# HP0-M40<sup>Q&As</sup>

HP Network Automation 9.x Software

### Pass HP HP0-M40 Exam with 100% Guarantee

Free Download Real Questions & Answers **PDF** and **VCE** file from:

https://www.leads4pass.com/hp0-m40.html

100% Passing Guarantee 100% Money Back Assurance

Following Questions and Answers are all new published by HP Official Exam Center

Instant Download After Purchase

100% Money Back Guarantee

😳 365 Days Free Update

Leads4Pass

800,000+ Satisfied Customers

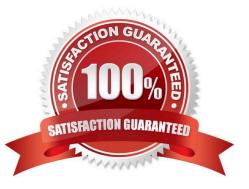

## Leads4Pass

#### **QUESTION 1**

Which port scanner do you use to discover network devices in HP Network Automation 9.0?

- A. Nmap
- B. Superscan
- C. Unicornscan
- D. Scanrand

Correct Answer: A

#### **QUESTION 2**

Several device group categories exist in HP Network Automation. These categories are defined by the behavior exhibited by a group. A dynamic group belongs to which category?

- A. device
- B. parent
- C. user
- D. inventory

Correct Answer: A

#### **QUESTION 3**

What do you use to compare configurations of two similar devices?

- A. Device Details
- **B.** Current Configuration
- C. Search for Device
- D. Search for Configuration

Correct Answer: D

#### **QUESTION 4**

Which dialog box allows you to designate people who have the authority to approve a task?

A. Manage Approval Rules

### Leads4Pass

- B. Originator Set Up
- C. Group Set Up
- D. Approver Set Up
- Correct Answer: D

#### **QUESTION 5**

Where are the advanced scripting languages defined in HP Network Automation?

- A. device access admin settings
- B. user interface admin settings
- C. file in the filesystem
- D. server admin settings
- Correct Answer: D

HP0-M40 PDF Dumps

HP0-M40 VCE Dumps

HP0-M40 Braindumps